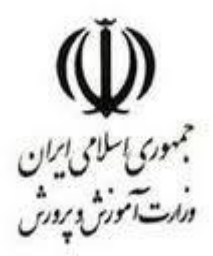

معاونت آموزش متوسطه دفتر آموزش متوسطه نظري

# **شيوه نامه طرح**

**کلینیک مجازی** 

**)کلینیک الكترونیكي تخصصي معلم يار(**

**دبيرخانه فناوری اطالعات تبریز-استان آذریایجانشرقی**

سالتحصيلي 1395-96

#### **بنام خدا**

**طراحي کلینیک مجازی )کلینیک الكترونیكي تخصصي معلم يار(پرسش و پاسخ سئواالت درس مربوطه**

#### **مقدمه**

**همواره در جريان فرآيند آموزش ، تعامل ميان همکاران و نياز به امر مشورت و بکارگيری تجارب ديگران در جهت بهبود ياددهي – يادگيری نياز مبرم ميباشد. به دليل عدم امکان ارتباطات حضوری ، بايد معلمان با اجرای برنامه هايي تعامالت آموزشي بيشتری با يکديگر داشته و نظرات سازنده و مفيد خود را باهم به اشتراک بگذارند. امروزه اين امر با وجود وسايل پيشرفته ارتباطي و الکترونيکي مي تواند ميسر گردد. در اين رابطه طرح کلينيک مجازی )کلينيک الکترونيکي تخصصي معلم يار( برنامه ريزی و اجرا مي گردد.**

#### **اهداف:**

- **-1 پاسخ گويي به نياز همکاران در جهت بهبود فرايند آموزشي**
- **-2 ايجاد فضای امن و اطمينان بخش برای دريافت پاسخ ابهامات درسي**
	- **-3 امکان تعامل سازنده همکاران يک درس در کل کشور**
		- **-4 مديريت زمان و استفاده بهينه از وقت و هزينه**

 **ضمن عرض سالم و با تشکر از تالشهای همکاران ارجمند در دبيرخانه های راهبری دروس کشوری ، با توجه به اينکه يکي از برنامه های عملياتي تمام دبيرخانه ها ، برگزاری طراحي کلينيک مجازی )کلينيک الکترونيکي تخصصي معلم يار(پرسش و پاسخ سئواالت درس مربوطه ميباشد .لذا در اين رابطه شيوه های اجرای اين طرح برای دبيرخانه های راهبری دروس کشوری به شرح زير به استحضار ميرسد .از دبيرخانه های محترم خواهشمند است با توجه به شرايط و امکانات موجود ، نحوه اجرای اين برنامه را انتخاب و شيوه نامه عملياتي آن را از طريق سايت اطالع رساني نمايند ضمنا يک نسخه از آن را به ايميل دبيرخانه فناوری ارسال نمايند.**

 **ضمنا از دبيرخانه های محترم خواهشمند است در اجرای طرح به نکات زير توجه نمايند.**

 **نكته 1 : جهت اجرای طرح در طيف گسترده و پاسخ دهي سريع به پرسش های همکاران ، دبيرخانه ها شيوه نامه اجرايي خود را به نحوی تنظيم نمايند که سرگروههای استاني و هم چنين سرگروههای نواحي ومناطق هر استان در پاسخ دهي به سئواالت مشارکت نمايند و اين امر در فرم معيارهای ارزيابي استانها در نظر گرفته شود. در اين بخش الزم است تا نحوه پاسخ دهي توسط سرگروههای نواحي و مناطق و استانها بطور دقيق در شيوه نامه مشخص گردد.** 

 **نكته :2 روشهای پيشنهادی از طرف دبيرخانه فناوری اطالعات اختصاص به دبيرخانه های دروس کشوری دارد ومديريت نحوه اجرای آن )انتخاب شيوه مناسب و پاسخ دهي سرگروههای استاني و نواحي و مناطق و...( در کل کشور بر عهده دبيرخانه مربوطه ميباشد. بطوريکه پاسخ تمام سئواالت درخواست شده در اسرع وقت انجام گيرد.**

 **نكته 3** : **دبيرخانه ها در منوی اصلي سايت مربوطه يک منو با نام " کلينيک الکترونيکي تخصصي معلم يار" ايجاد نمايند و کليه نامه ها و لينک ها و عمليات مربوط به اين طرح در اين قسمت قرار داده شود. نكته 4 : در طراحي شيوه نامه ، دبيرخانه ها بايد توجه کنند که سئواالت همکاران دارای عنوان و يا شماره مشخصي** 

**باشند تا پاسخ هر سئوال بطور دقيق مشخص شود.**

## **روش های پیشنهادی برای line off**

**نظر دبیرخانه فناوری در باره روشهای پیشنهادی : با توجه به دسترسي آسان دبيرخانه هابه سئواالت و عدم نياز به هزينه و نرم افزار خاص و بکارگيری سريع و راحت توسط همکاران روش اول )استفاده از بخش نظرات و پيشنهادات سايت دبيرخانه ها ()پرسش و پاسخ( پيشنهاد ميگردد.**

# **روش اول**

**استفاده از بخش " نظرات و پیشنهادات "()پرسش و پاسخ( واقع در سايت دبیرخانه ها ، گروههای درسي استانها و مناطق آموزشي کشور**

**همکاران سئواالت خود را به اين بخش ارسال نمايند و اعضای دبيرخانه در قسمت مديريت سايت وارد منوی "نظرات و پيشنهادات" ()پرسش و پاسخ( شده و پيام مورد نظر را انتخاب و بر روی کليد "مشاهده" کليک نمايند و در صورت تاييد سئوال با فعال سازی گزينه " اين پيام در سايت نمايش داده شود" آن را در سايت جهت مشاهده ساير همکاران قرار دهند** 

### **نحوه پاسخ دهي :**

**پاسخ سئوال مربوطه را ظرف مدت زمان معيني مثال حداکثر تا )يک هفته( پس از دريافت سئوال بصورت اختصاصي با انتخاب کليد "ارسال پيام " به ايميل فرستنده ارسال نمايند يا برای قرار دادن پاسخ در سايت جهت مشاهده تمام همکاران ،آن را در همين بخش نوشته و در سايت نمايش دهند و يا بصو رت يک متن خبری در لينک )کلینیک الكترونیكي تخصصي معلم يار( قرار دهند** 

## **روش دوم**

### **از طريق ايمیل دبیرخانه ها و گروههای درسي استانها و مناطق آموزشي کشور**

**در اين روش همکاران پرسش های خود را به ايميل دبيرخانه...... مربوطه ارسال نمايند و اعضای دبيرخانه..... حداکثر ظرف مدت )يک هفته( پس از دريافت ايميل ، پرسش را به همراه پاسخ صحيح جهت استفاده کل همکاران در سايت دبيرخانه درس مربوطه در لينک اختصاصي با نام "کلينيک مجازی")کلینیک الكترونیكي تخصصي معلم يار( قرار دهند.**

## **روش سوم**

## **از طريق پاسخ گويي تلفني**

## **الف(تلفن گويا**

**در اين روش با نصب نرم افزار تلفن گويا روی سيستم و ضبط کردن پرسش ها ی همکاران، دبيرخانه ميتواند ضمن بررسي سئواالت ، در يک بازه زماني تعيين شده پرسش و پاسخهای انتخابي را در سايت دبيرخانه درس مربوطه قرار دهد.**

# **ب( تلفن معمولي**

**در اين روش بايد از طرف دبيرخانه.... طي يک جدول زمان بندی ، زمان خاص برای هر استان در نظر گرفته شود ودر ساعات تعيين شده اعضای دبيرخانه مربوطه به سئواالت همکاران پاسخ دهند و يا سئواالت دريافتي را به همراه پاسخ در سايت دبيرخانه درس مربوطه قرار دهند.**

## **روش چهارم :**

#### **ايجاد تاالرهای گفتمان بر روی سايت استان مربوطه**

**در اين روش ابتدا طراحي تاالرها با انواع موضوعات مختلف مربوط به درس مورد نظر ،در سايت انجام مي گيرد و مدير يا مديران تاالرها که از طرف دبيرخانه درس مربوطه تعيين شده اند سئواالت را بررسي و سپس امکان نمايش سئوال را فعال مي سازند و پاسخ الزم به سئواالت فعال داده ميشود.**

### **روش پیشنهادی برای line on**

**در اين روش بايد يکي از نرم افزارهای مربوط به گفتگوی اينترنتي بر روی سايت مورد نطر )سايت استان مربوطه ( نصب گردد .در اين روش بهتر است که همکاراني که دارای پرسش هستند ابتدا در سايت ثبت نام کرده و نام کاربری و رمز ورود از طرف دبيرخانه درس مربوطه دريافت کرده و سپس با همان مشخصات وارد سايت شده و پاسخ خود را بگيرند.**